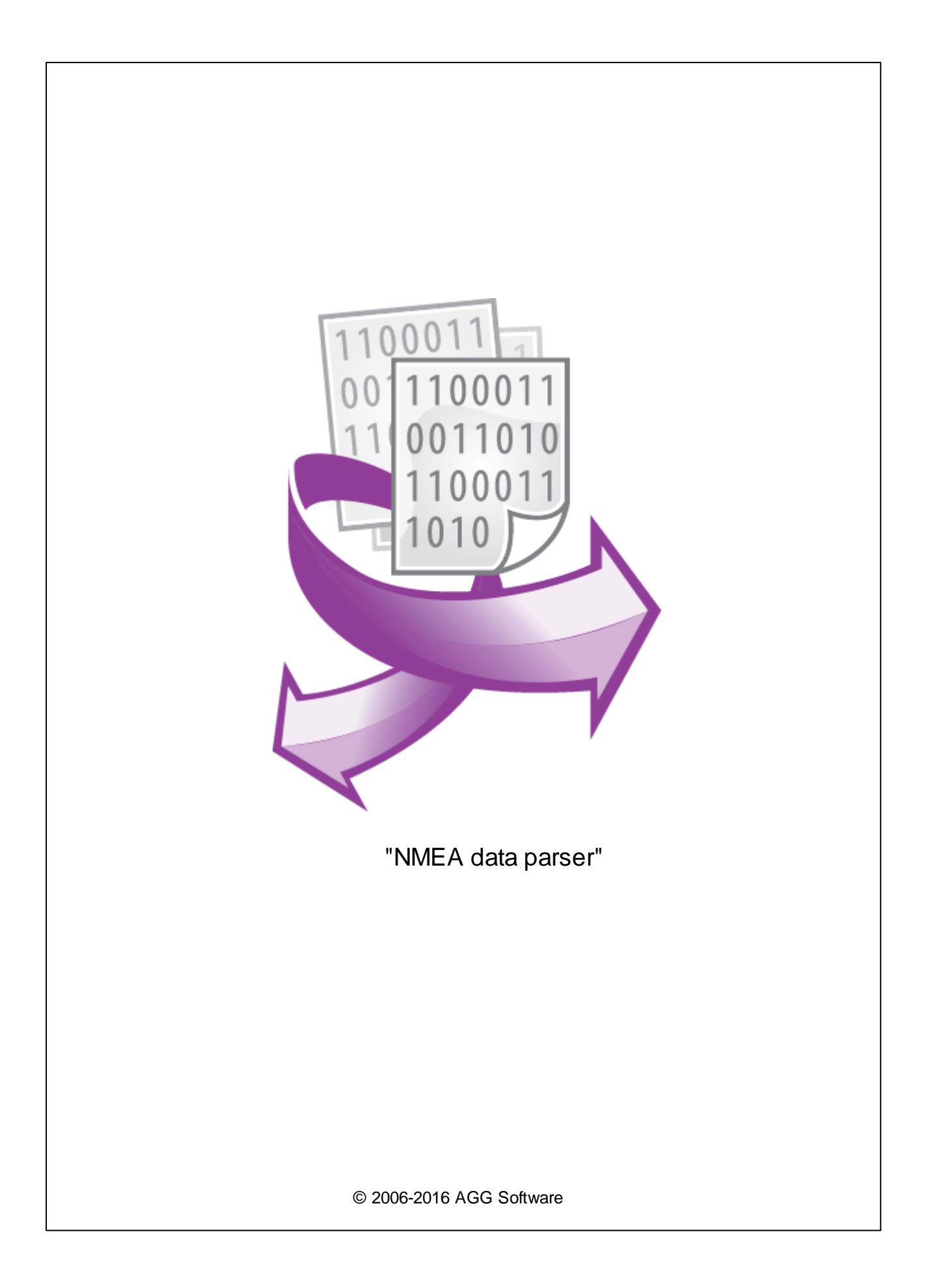

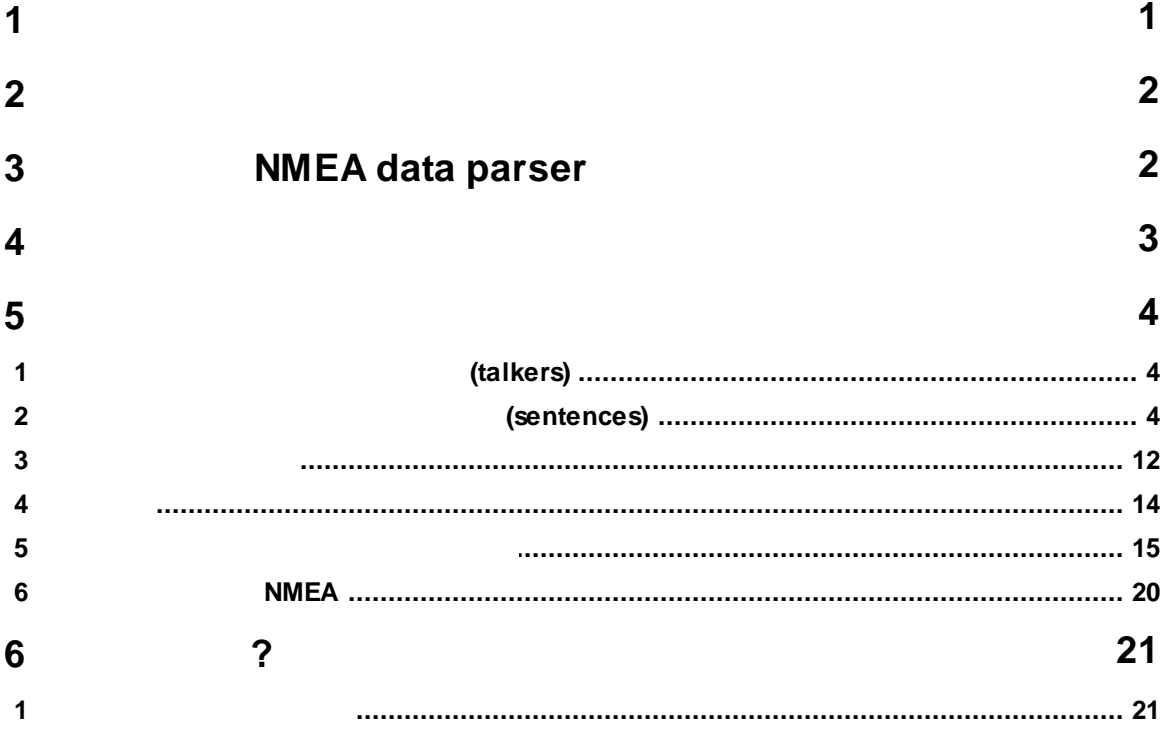

 $\overline{1}$ 

,

## (NMEA)

. NMEA , . ( .)

NMEA 0183 **talkers ( ) listeners ( )** ( ),  $\therefore$  4800, : 8 (  $7 = 0$ ), : 1 ( ), : , : . NMEA 0183

.

GPS . , , NMEA. NMEA , , , GPS . NMEA , (**sentence)**, .

, .  $\mathbf{r}$  , and the contract of the contract of the contract of the contract of the contract of the contract of the contract of the contract of the contract of the contract of the contract of the contract of the contract o  $\begin{array}{ccc} \text{GPS} & \text{GPP}, & \text{GPP}, & \text{$ NMEA

(proprietary sentences) P, 3 , . , Garmin PGRM Magellan - PMGN.

, '\$' CRLF ( / ). , . , ASCII , ,

. The contract of the contract of the contract of the contract of the contract of the contract of the contract of the contract of the contract of the contract of the contract of the contract of the contract of the contract . , , the contract of  $\frac{3}{4}$  . ,  $\overline{\phantom{a}}$ 

 $*$ ' . The contract of the contract of the contract of the contract of the contract of the contract of the contract of the contract of the contract of the contract of the contract of the contract of the contract of the co , .

<span id="page-2-0"></span>**1**

<span id="page-3-0"></span>NMEA data parser  $\cdot$  : : Windows 2000 SP4 , 32-x 64-x , where  $\mathbf{r}$  is the contract of the contract of the contract of the contract of the contract of the contract of the contract of the contract of the contract of the contract of the contract of the contract of the contr - . : 5 MB . : , where  $\mathbf{r}$  is the contract of  $\mathbf{r}$  is the contract of  $\mathbf{r}$ 

( ), Advanced Serial Data Logger. **Microsoft Vista :** Program Files,

:  $1.$  $2.$ 3. Windows Vista

. , Google.

# <span id="page-3-1"></span>**3 NMEA data parser**

- 1. Contract the contract of the contract of the contract of the contract of the contract of the contract of the contract of the contract of the contract of the contract of the contract of the contract of the contract of th ;
- $2.$  $3.$
- Windows; 4. . " ";
- $5.$ , " ".
	- , .  $1-2$ . . " " .
		- . " - ".  $\mathbb{R}$  ". The set of the set of the set of the set of the set of the set of the set of the set of the set of the set of the set of the set of the set of the set of the set of the set of the set of the set of the set of

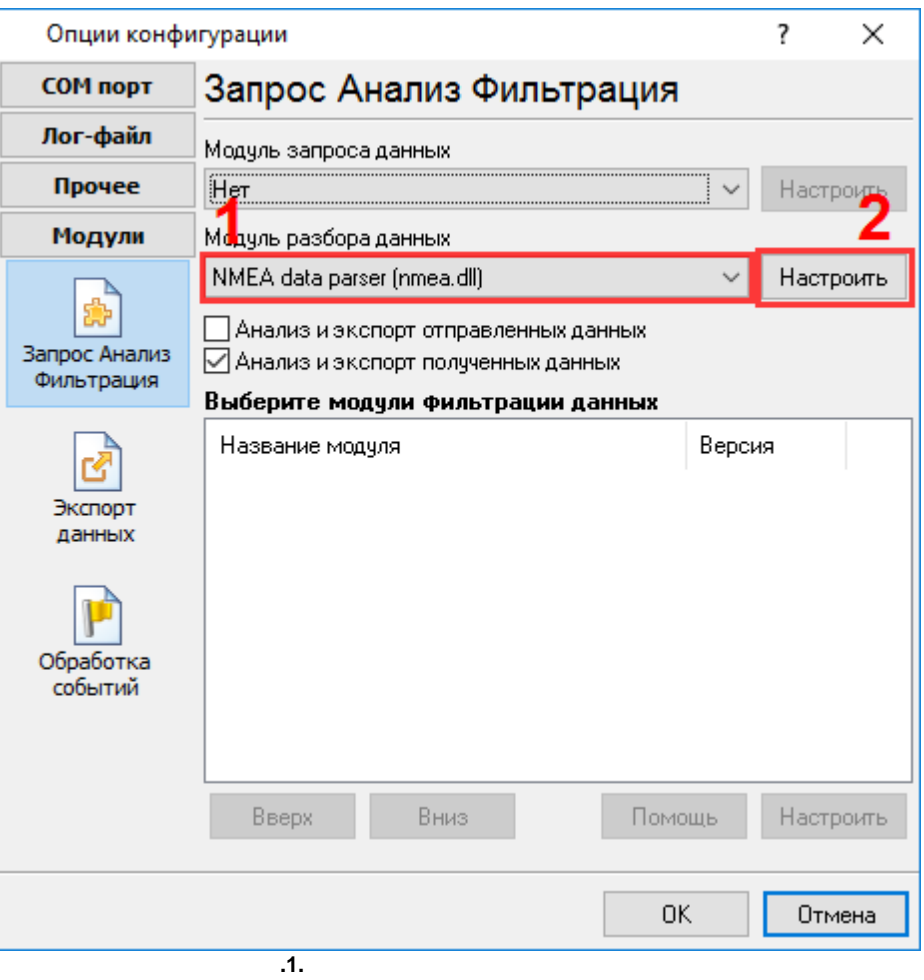

- , . :

<span id="page-4-0"></span>**Plug-in** -

Advanced Serial Data Logger

- . " ". - , , . . - . " ".

*© 2006-2016 AGG Software*

<span id="page-5-0"></span>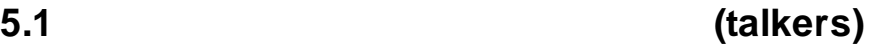

**.**

**: ,**

- **AG** Autopilot General
- **AP** Autopilot Magnetic
- **CD** Communications Digital Selective Calling (DSC)
- **CR** Communications Receiver / Beacon Receiver
- **CS** Communications Satellite
- **CT** Communications Radio-Telephone (MF/HF)
- **CV** Communications Radio-Telephone (VHF)
- **CX** Communications Scanning Receiver
- **DF** Direction Finder
- **EC** Electronic Chart Display & Information System (ECDIS)
- **EP** Emergency Position Indicating Beacon (EPIRB)
- **ER** Engine Room Monitoring Systems
- **GP** Global Positioning System (GPS)
- **HC** Heading Magnetic Compass
- **HE** Heading North Seeking Gyro
- **HN** Heading Non North Seeking Gyro
- **II** Integrated Instrumentation
- **IN** Integrated Navigation
- **LC** Loran C
- **P** Proprietary Code
- **RA** RADAR and/or ARPA
- **SD** Sounder, Depth
- **SN** Electronic Positioning System, other/general
- **SS** Sounder, Scanning
- **TI** Turn Rate Indicator
- **VD** Velocity Sensor, Doppler, other/general
- **DM** Velocity Sensor, Speed Log, Water, Magnetic
- **VW** Velocity Sensor, Speed Log, Water, Mechanical
- **WI** Weather Instruments
- **YX** Transducer
- **ZA** Timekeeper Atomic Clock
- **ZC** Timekeeper Chronometer
- **ZQ** Timekeeper Quartz
- **ZV** Timekeeper Radio Update, WWV or WWVH

## <span id="page-5-1"></span>**5.2 (sentences)**

#### **: , NMEA.**

**AAM** - Waypoint arrival alarm

**AAM\_ARIV\_ENT** - Arrival circle entered **AAM\_PERP\_PASS** - Perpendicular passed **AAM\_CIRCLE\_RAD - Circle radius AAM\_CIRCLE\_RAD\_UNIT** - Circle radius units **AAM\_WPTNAME** - Waypoint name **ALM** - GPS Almanac data **ALM\_SENT\_NUM** - Number of sentences **ALM\_SENT\_CNT** - Sentence count **ALM\_PRN\_ID** - Satellite PRN number **ALM\_WEEK\_NO** - GPS week number **ALM\_SV\_HEALTH** - SV health **ALM\_ECCENTRICITY** - Eccentricity **ALM\_REF\_TIME** - Almanac reference time **ALM\_INC\_ANGLE** - Inclination angle **ALM\_RA\_RATE** - Rate of right ascension **ALM\_AXIS\_ROOT** - Root of semi-major axis **ALM\_PEREGREE\_ARG** - Argument of perigee **ALM\_NODE\_LONG** - Longitude of ascension node **ALM\_MEAN\_ANN** - Mean anomaly **ALM\_F0\_CLOCK** - F0 clock parameter **ALM\_F1\_CLOCK** - F1 clock parameter **APA** - Auto pilot A sentence **APA\_STATUS1** - Loran-C blink/SNR warning, general warning **APA\_STATUS2** - Loran-C cycle warning **APA\_CROSS\_TRACK\_RAD** - Cross-track error distance **APA\_STEER** - Steer to correct **APA\_CROSS\_TRACK\_RAD\_UNIT** - Cross-track error units **APA\_ARIV\_ALRM\_C** - Arrival alarm - circle **APA\_ARIV\_ALRM\_P** - Arrival alarm - perpendicular APA MAG BEAR OD - Magnetic bearing, origin to destination **APA\_MAG\_BEAR\_OD\_UNIT** - Magnetic bearing unit **APA\_DEST\_WPTID** - Destination waypoint ID **APB** - Auto pilot B sentence **APB\_STATUS1** - Loran-C blink/SNR warning, general warning **APB\_STATUS2** - Loran-C cycle warning **APB\_CROSS\_TRACK\_RAD** - Cross-track error distance **APB\_STEER** - Steer to correct **APB\_CROSS\_TRACK\_RAD\_UNIT** - Cross-track error units **APB\_ARIV\_ALRM\_C** - Arrival alarm - circle APB ARIV ALRM P - Arrival alarm - perpendicular APB MAG BEAR OD - Magnetic bearing, origin to destination APB MAG BEAR OD UNIT - Magnetic bearing unit **APB\_DEST\_WPTID** - Destination waypoint ID **APB\_MAG\_BEAR\_PD** - Magnetic bearing, present position to destination **APB\_MAG\_BEAR\_PD\_UNIT** - Magnetic bearing unit **APB MAG BEAR HS** - Magnetic heading to steer **APB\_MAG\_BEAR\_HS\_UNIT** - Magnetic heading unit **BEC** - Bearing and distance to waypoint – dead reckoning **BEC\_UTC** - UTC time of fix **BEC\_WPT\_LAT** - Latitude of waypoint **BEC\_WPT\_LAT\_H** - Latitude hemisphere **BEC\_WPT\_LONG** - Longitude of waypoint

**BEC\_WPT\_LONG\_H** - Longitude hemisphere **BEC\_BEARING** - Bearing to waypoint **BEC\_BEAR\_TYPE** - Bearing to waypoint type **BEC\_DIST** - Distance to waypoint **BEC\_DIST\_UNIT** - Distance to waypoint units **BEC\_WPTID** - Waypoint ID **BOD** - Bearing origin to destination **BOD\_BEARING** - Bearing from START to DEST, degrees **BOD\_BEAR\_TYPE** - Bearing from START to DEST type **BOD\_DEST\_WPTID** - Destination waypoint ID **BOD\_ORIG\_WPTID** - Origin waypoint ID **BWC** - Bearing using great circle route **BWC\_DEPTH** - Depth **BWC\_DEPTH\_UNIT** - Depth unit **DBS** - Depth below surface **DBS\_DEPTH** - Depth, meters **DBS\_OFFSET** - Offset from transducer **FSI** - Frequency set information **FSI\_TX\_FREQ** - Transmitting frequency **FSI\_RX\_FREQ** - Receiving frequency **FSI\_COMM\_MODE** - Communications mode **FSI\_POWER\_LEVEL - Power Level GGA** - GPS fix data **GGA\_TAKEN\_AT** - Fix taken at **GGA\_LATITUDE\_DEG** - Latitude **GGA\_LATITUDE\_DEG\_H** - Latitude hemisphere **GGA\_LONGITUDE\_DEG** - Longitude **GGA\_LONGITUDE\_DEG\_H** - Longitude hemisphere **GGA\_QUALITY** - Fix quality **GGA\_SAT\_NUM** - Number of satellites being tracked **GGA\_HOR\_DIL** - Horizontal dilution of position **GGA\_ALTITUDE** - Altitude above mean sea level **GGA\_ALTITUDE\_UNIT** - Altitude units **GGA\_HEIGHT\_OF\_GEOID** - Height of geoid (mean sea level) above WGS84 ellipsoid **GGA\_HEIGHT\_OF\_GEOID\_UNIT** - Height of geoid units **GGA\_TIME\_SNC\_DGPS** - Time in seconds since last DGPS update **GGA\_DGPS\_ID** - DGPS station ID number **GLC** - Geographic position, Loran-C **GLC\_GRI\_MS** - GRI Microseconds **GLC\_TOA\_MS** - Master TOA microseconds **GLC\_TOA\_STATUS** - Master TOA signal status **GLC\_TIME\_DIFF\_MS** - Time difference in microseconds **GLC\_TIME\_DIFF\_STATUS** - Time difference signal status **GLL** - Geographic position, lat/lon data **GLL\_LATITUDE\_DEG** - Latitude **GLL\_LATITUDE\_DEG\_H - Latitude hemisphere GLL\_LONGITUDE\_DEG** - Longitude **GLL\_LONGITUDE\_DEG\_H** - Longitude hemisphere **GLL TAKEN AT** - Fix taken at **GLL\_STATUS** - Status **GSA** - Overall satellite data

**GSA\_AUTO\_SEL** - Auto selection of 2D or 3D fix

**GSA\_3D\_FIX** - 3D fix **GSA\_SAT\_PRN** - Sat used for fix **GSA\_PDOP** - Dilution of precision **GSA\_HDOP** - Horizontal dilution of precision **GSA\_VDOP** - Vertical dilution of precision **GSV** - Detailed satellite data **GSV\_SENT\_NUM** - Number of sentences **GSV\_SENT\_CNT** - Sentence count **GSV\_SAT\_IN\_VIEW** - Number of satellites in view **GSV\_SAT\_PRN** - Satellite PRN number **GSV\_ELEVATION** - Elevation, degrees **GSV\_AZIMUTH** - Azimuth, degrees **GSV\_SNR** - SNR - higher is better **GTD** - Geographic location in time differences **GTD\_TIME\_DIFF** - Time difference **HDG** - Heading, deviation and variation **HDG\_MAG\_HEAD** - Magnetic sensor heading in degrees **HDG\_MAG\_DEV** - Magnetic deviation in degrees **HDG\_MAG\_DEV\_DIR - Magnetic deviation direction HDG\_MAG\_VAR** - Magnetic variation in degrees **HDG\_MAG\_VAR\_DIR** - Magnetic variation direction **HDM** - Heading, magnetic **HDM\_HEADING** - Heading in degrees **HDM\_HEADING\_UNIT** - Heading unit **HDT** - Heading, true **HDT\_HEADING** - Heading in degrees **HDT\_HEADING\_UNIT** - Heading unit **LCD** - Loran-C signal data **LCD\_GRI\_MS** - GRI Microseconds **LCD\_MR\_SNR** - Master relative SNR LCD MR ECD - Master relative ECD **LCD\_TIME\_DIFF\_MS** - Time difference in microseconds **LCD\_TIME\_DIFF\_STATUS** - Time difference signal status **MSK** - Send control for a beacon receiver **MSK\_FREQ** - Frequency **MSK\_FREQ\_MODE** - Frequency mode **MSK\_BITRATE** - Bitrate **MSK\_BITRATE\_MODE** - Bitrate mode **MSK\_FREQ\_STATUS** - Frequency for MSS message status **MSS** - Beacon receiver status information **MSS\_SIGNAL\_S** - Signal strength in dB **MSS\_SIGNAL\_N** - Signal to noise ratio in dB **MSS\_BEACON\_FREQ** - Beacon frequency in KHz **MSS\_BEACON\_BITRATE** - Beacon bitrate in bps **MTW** - Water temperature **MTW\_DEGREES** - Degrees **MTW\_DEGREES\_UNIT** - Unit of measurement **MWV** - Wind speed and angle **MWV\_ANGLE** - Wind angle **MWV\_REF** - Reference **MWV\_SPEED** - Wind speed **MWV\_SPEED\_UNIT** - Wind speed unit

**MWV\_STATUS** - Status **OSD** - Own ship data **OSD\_HEADING** - Heading true, degrees **OSD\_STATUS** - Status **OSD\_VESSEL** - Vessel ourse true, degrees **OSD\_VESSEL\_REF** - Course reference **OSD\_VESSEL\_SPEED** - Vessel speed **OSD\_SPEED\_REF** - Speed reference **OSD\_VESSEL\_SET** - Vessel set true, degrees **OSD\_VESSEL\_DRIFT** - Vessel drift true, degrees **OSD\_VESSEL\_DRIFT\_UNIT** - Vessel drift unit **ROO** - Waypoints in active route **ROO\_WPT\_ID** - Waypoint identifier **RMA** - Recommended minimum navigation information **RMA\_STATUS** - Status **RMA\_LATITUDE\_DEG** - Latitude **RMA\_LATITUDE\_DEG\_H** - Latitude hemisphere **RMA\_LONGITUDE\_DEG** - Longitude **RMA\_LONGITUDE\_DEG\_H** - Longitude hemisphere **RMA\_TIME\_DIFF\_A** - Time difference A **RMA\_TIME\_DIFF\_B** - Time difference B **RMA\_SPEED** - Speed over the ground in knots **RMA\_TRACK\_ANGLE** - Track angle in degrees **RMA\_MAGN\_VAR** - Magnetic variation **RMA\_MAGN\_VAR\_H** - Magnetic variation hemisphere **RMB** - Recommended minimum navigation information **RMB\_STATUS** - Status **RMB\_CROSS\_TRACK\_ERR** - Cross-track error **RMB\_CROSS\_TRACK\_ERR\_DIR** - Cross-track error steer **RMB\_ORIG\_WPTID** - Origin waypoint ID **RMB\_DEST\_WPTID** - Destination waypoint ID **RMB\_WPT\_LAT** - Latitude of destination waypoint **RMB\_WPT\_LAT\_H** - Latitude hemisphere **RMB\_WPT\_LONG** - Longitude of destination waypoint **RMB\_WPT\_LONG\_H** - Longitude hemisphere **RMB\_RANGE** - Range to destination, nautical miles **RMB\_BEAR** - True bearing to destination **RMB\_BEAR** - Velocity towards destination, knots **RMB\_ARIV\_ALRM** - Arrival alarm **RMC** - Recommended minimum navigation information **RMC\_TAKEN\_AT** - Fix taken at **RMC\_STATUS** - Status **RMC\_LATITUDE\_DEG** - Latitude **RMC\_LATITUDE\_DEG\_H** - Latitude hemisphere **RMC\_LONGITUDE\_DEG** - Longitude **RMC\_LONGITUDE\_DEG\_H** - Longitude hemisphere **RMC\_SPEED** - Speed over the ground in knots **RMC\_TRACK\_ANGLE** - Track angle in degrees **RMC\_DATE** - Date **RMC\_MAGN\_VAR** - Magnetic variation **RMC\_MAGN\_VAR\_H** - Magnetic variation hemisphere **ROT** - Rate of turn

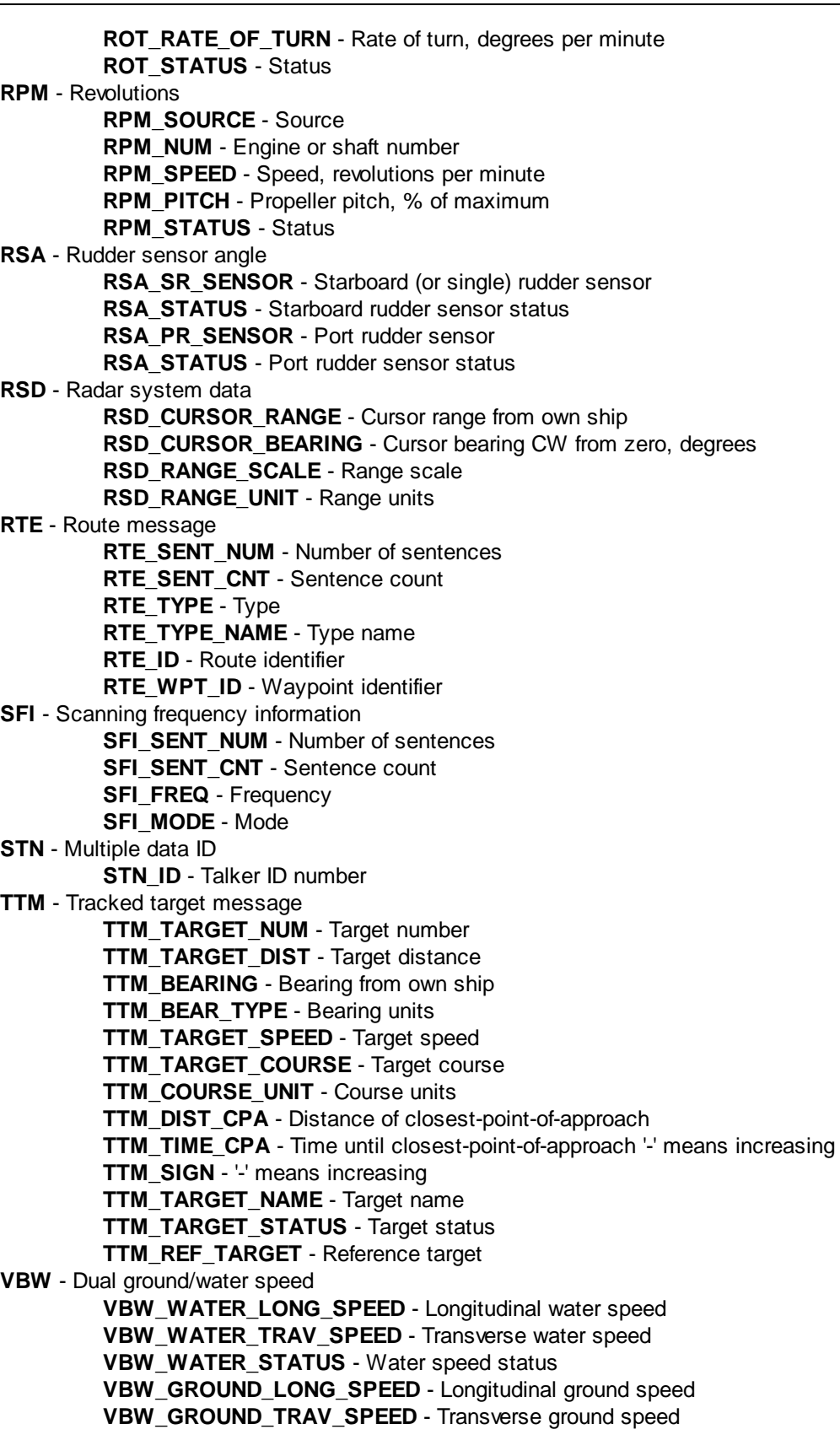

**VBW\_GROUND\_STATUS** - Ground speed status **VDR** - Set and drift **VDR\_DEGRESS** - Degress **VDR\_DEGRESS\_TYPE** - Degress type **VDR\_SPEED** - Speed **VDR\_SPEED\_UNIT** - Speed units **VHW** - Water speed and heading **VHW\_DEGRESS** - Degress **VHW\_DEGRESS\_TYPE** - Degress type **VHW\_SPEED** - Speed **VHW\_SPEED\_UNIT** - Speed units **VLW** - Distance traveled through water **VLW\_TOTAL** - Total cumulative distance VLW\_TOTAL\_UNIT - Total cumulative distance unit **VLW\_RESET** - Distance since Reset **VLW\_RESET\_UNIT** - Distance since Reset unit **VPW** - Speed, measured parallel to wind **VPW\_SPEED** - Speed **VPW\_SPEED\_UNIT** - Speed units **VTG** - Vector track an speed over the ground **VTG MAG TRACK - Track made VTG\_MAG\_TRACK\_TYPE** - Track made type **VTG\_SPEED** - Ground speed **VTG SPEED UNIT** - Ground speed units **VWR** - Relative wind speed and angle **VWR\_WIND\_DIR** - Wind direction magnitude in degrees **VWR\_WIND\_DIR\_TYPE** - Wind direction type **VWR\_SPEED** - Speed **VWR\_SPEED\_UNIT** - Speed units **WCV** - Waypoint closure velocity **WCV\_VELOCITY** - Velocity **WCV\_VELOCITY\_UNIT** - Velocity units **WCV\_WPT\_ID** - Waypoint identifier **WNC** - Distance, waypoint to waypoint **WNC\_DISTANCE** - Distance **WNC\_DISTANCE\_UNIT** - Distance units **WNC\_DEST\_WPTID** - Destination waypoint ID **WNC\_ORIG\_WPTID** - Origin waypoint ID **WPL** - Waypoint information **WPL\_LATITUDE\_DEG** - Latitude **WPL\_LATITUDE\_DEG\_H** - Latitude hemisphere **WPL\_LONGITUDE\_DEG** - Longitude **WPL\_LONGITUDE\_DEG\_H** - Longitude hemisphere **WPL\_WPTNAME** - Waypoint name **XDR** - Multiple cross rrack error, dead reckoning **XDR\_TRANS\_TYPE** - Transducer type **XDR\_MEASURE\_DATA** - Measurement data **XDR\_MEASURE\_UNIT** - Measurement data units **XDR\_TRANS\_NAME** - Name of transducer **XTE** - Measured cross track error **XTE\_GEN\_WARN** - General warning flag **XTE\_LORAN\_LOCK** - Loran-C cycle lock flag

*© 2006-2016 AGG Software* **ZDA\_MONTH** - Month **ZDA\_YEAR** - Year **ZDA\_ZONE\_HOUR** - Local zone hours **ZDA\_ZONE\_MIN** - Local zone minutes **ZFO** - UTC and time to destination waypoint **ZFO\_TIME** - Time **ZFO\_TIME\_REMAIN** - Time remaining **ZFO\_WPT\_ID** - Waypoint identifier **GRMC** - Sensor configuration information **GRMC\_MODE** - Fix mode **GRMC\_ALT** - Altitude above/below mean sea level **GRMC\_DATUM\_INDEX** - Earth datum index **GRMC\_DATUM\_AXIS** - User earth datum semi-major axis **GRMC\_DATUM\_FACTOR** - User earth datum inverse flattening factor **GRMC\_DATUM\_DELTA\_X** - User earth datum delta x earth centered coordinate **GRMC\_DATUM\_DELTA\_Y** - User earth datum delta y earth centered coordinate **GRMC\_DATUM\_DELTA\_Z** - User earth datum delta z earth centered coordinate **GRMC\_DIFF\_MODE** - Differential mode **GRMC\_BAUD\_RATE** - NMEA Baud rate **GRMC\_FILTER\_MODE** - Filter mode **GRMC\_PPS\_MODE** - PPS mode **GRME** - Estimated position error **GRME\_HPE** - Estimated horizontal position error (HPE) **GRME\_HPE\_UNIT** - HPE units **GRME\_VPE** - Estimated vertical error (VPE) **GRME\_VPE\_UNIT** - VPE units **GRME\_OSEPE** - Overall spherical equivalent position error (OSEPE) **GRME\_OSEPE\_UNIT** - SEPE\_units **GRMF** - Position fix sentence **GRMF WEEK NO** - GPS week number **GRMF\_SEC\_NUM** - GPS seconds **GRMF\_UTC\_DATE** - UTC date of position fix **GRMF\_UTC\_TIME** - UTC time of position fix **GRMF\_LEAP\_SEC\_NUM - GPS leap second count GRMF\_LATITUDE\_DEG** - Latitude **GRMF\_LATITUDE\_DEG\_H** - Latitude hemisphere **GRMF\_LONGITUDE\_DEG** - Longitude **GRMF\_LONGITUDE\_DEG\_H** - Longitude hemisphere **GRMF\_MODE** - Mode **GRMF\_FIX\_TYPE** - Fix type **GRMF\_SPEED** - Speed over ground, km/h

**XTE\_CROSS\_TRACK\_DIST** - Cross track error distance

**XTE\_STEER** - Steer

**XTR** - Cross rrack error, dead reckoning

**ZDA\_TIME** - Time **ZDA\_DAY** - Day

**ZDA** - Date and Time

**XTE\_DIST\_UNIT** - Distance units

**XTR\_TRANS\_TYPE** - Transducer type **XTR\_MEASURE\_DATA** - Measurement data **XTR\_MEASURE\_UNIT** - Measurement data units **XTR\_TRANS\_NAME** - Name of transducer

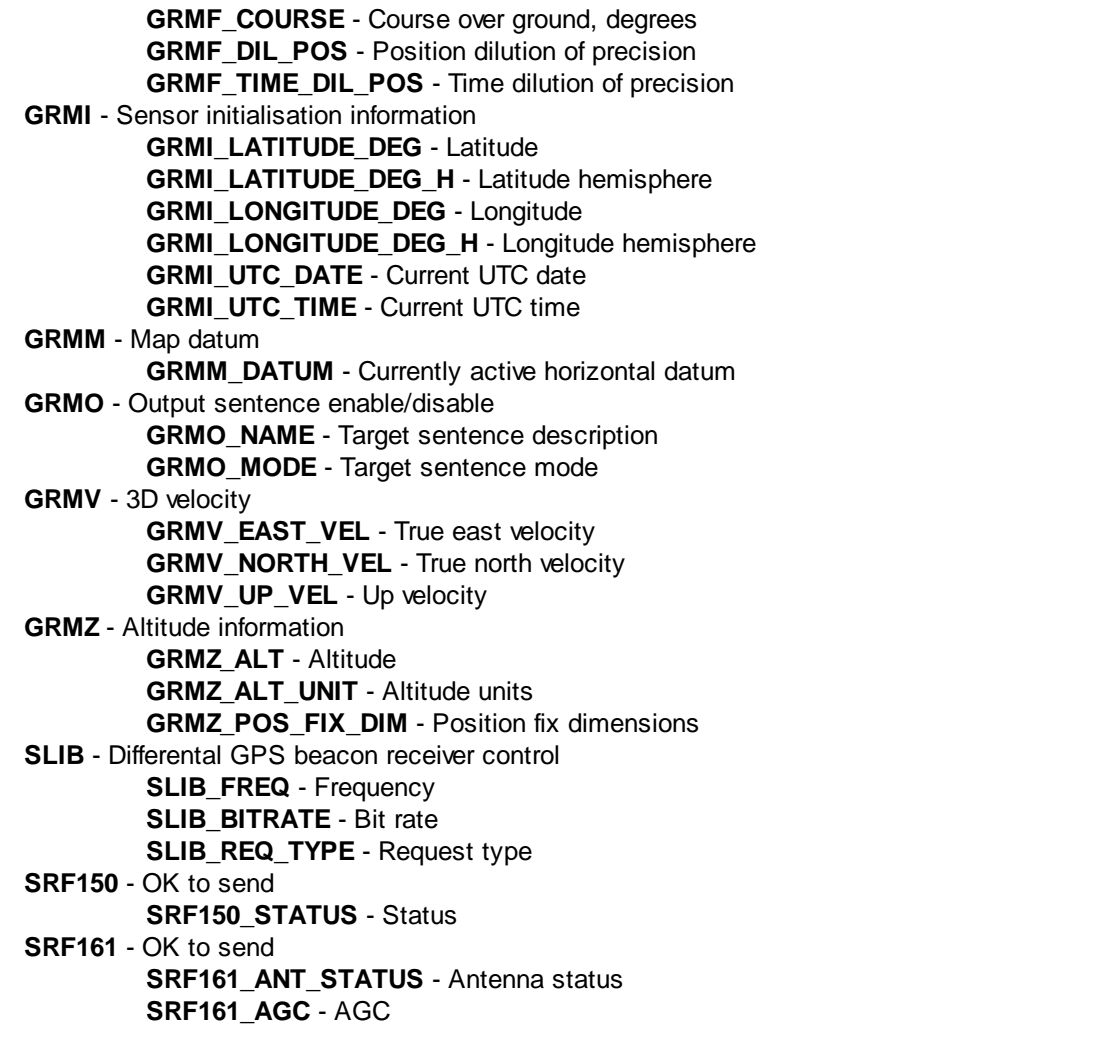

<span id="page-13-0"></span>**5.3**

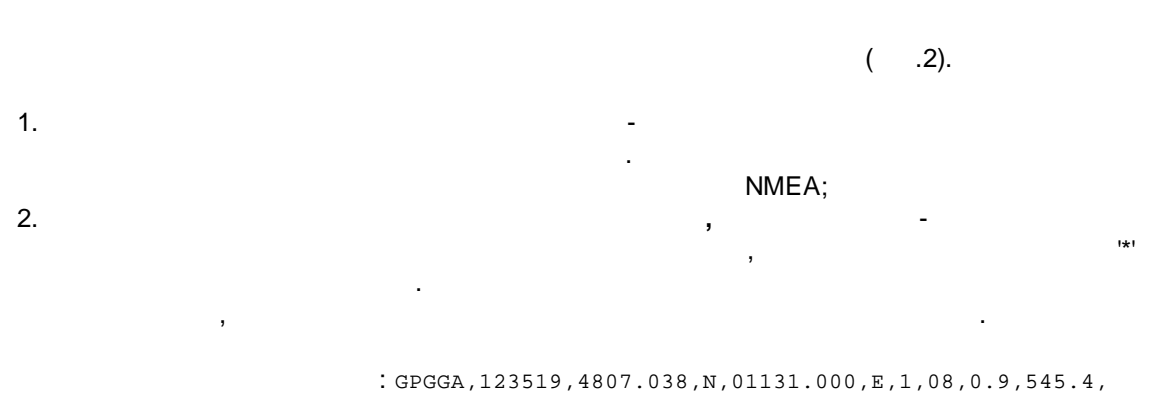

M,46.9,M,,\*47

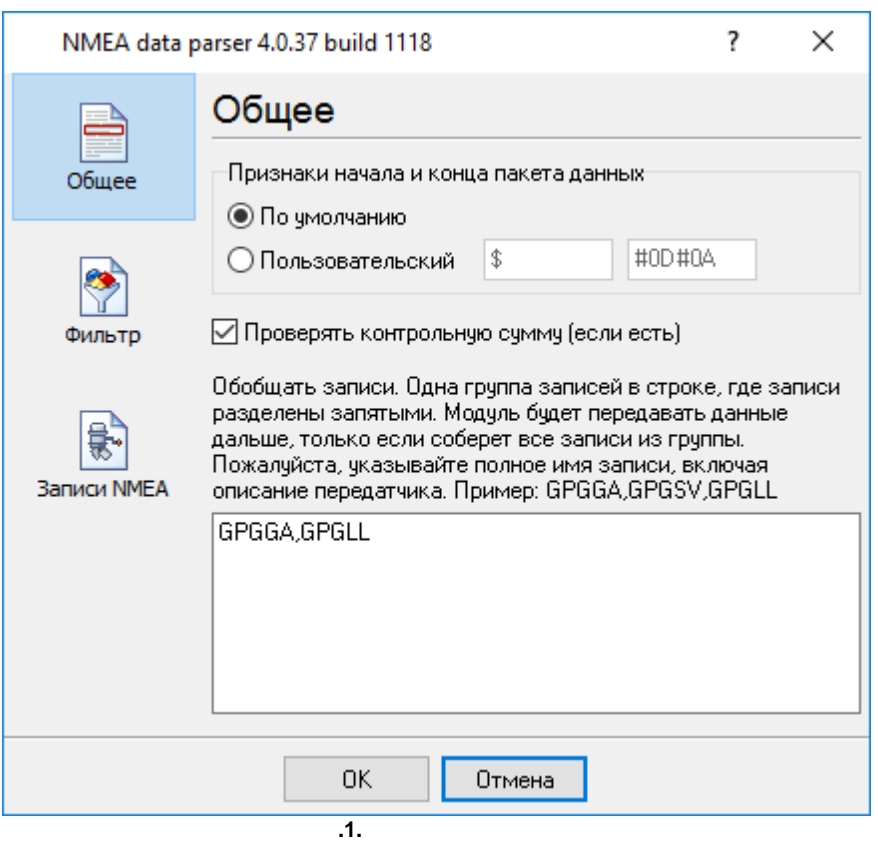

, ,

. ,

, ,

 $($  . 2).

.

,  $\overline{\phantom{a}}$ .

.

.

# **5.4**

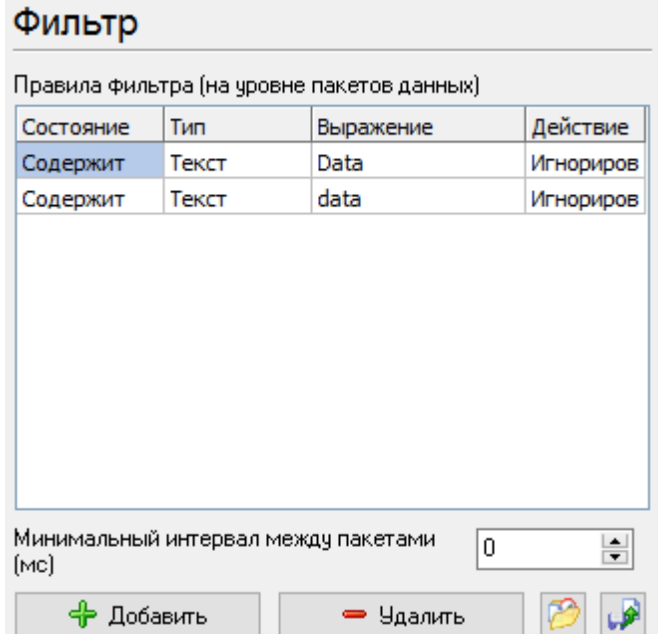

, , .

**.1**

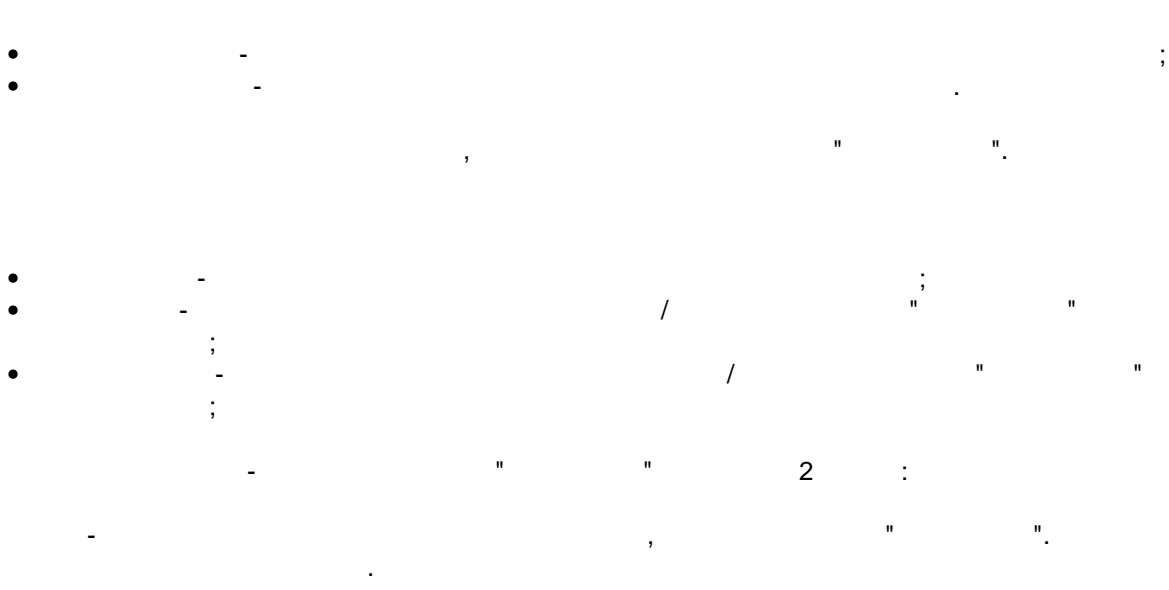

, , " ".

**. .** - , " ". .

<span id="page-15-0"></span>

. -

#### <span id="page-16-0"></span>**Introduction**

Regular Expressions are a widely-used method of specifying patterns of text to search for. Special **metacharacters** allow You to specify, for instance, that a particular string You are looking for occurs at the beginning or end of a line, or contains **n** recurrences of a certain character.

Regular expressions look ugly for novices, but really they are very simple, handy and powerful tool.

Let's start our learning trip!

#### **Simple matches**

Any single character matches itself, unless it is a **metacharacter** with a special meaning described below.

A series of characters matches that series of characters in the target string, so the pattern "bluh" would match "bluh'' in the target string. Quite simple, eh ?

You can cause characters that normally function as **metacharacters** or **escape sequences** to be interpreted literally by 'escaping' them by preceding them with a backslash "\", for instance: metacharacter "^" match beginning of string, but "\^" match character "^", "\\" match "\" and so on.

#### **Examples:**

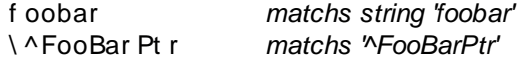

#### **Escape sequences**

Characters may be specified using a **escape sequences** syntax much like that used in C and Perl: "\n'' matches a newline, "\t'' a tab, etc. More generally, \xnn, where nn is a string of hexadecimal digits, matches the character whose ASCII value is nn. If You need wide (Unicode) character code, You can use '\x{nnnn}', where 'nnnn' - one or more hexadecimal digits.

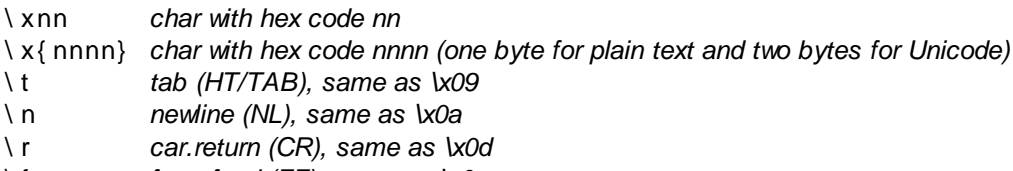

- \ f *form feed (FF), same as \x0c*
- \ a *alarm (bell) (BEL), same as \x07*
- \ e *escape (ESC), same as \x1b*

#### **Examples:**

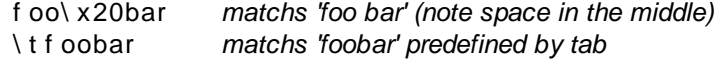

#### **Character classes**

You can specify a **character class**, by enclosing a list of characters in [], which will match any **one** character from the list.

If the first character after the "[" is "^", the class matches any character **not** in the list.

#### **Examples:**

f oob[ aei ou] r *finds strings 'foobar', 'foober' etc. but not 'foobbr', 'foobcr' etc.* f oob[ ^ aei ou] r *find strings 'foobbr', 'foobcr' etc. but not 'foobar', 'foober' etc.*

Within a list, the "-'' character is used to specify a **range**, so that a-z represents all characters between "a'' and "z'', inclusive.

If You want "-'' itself to be a member of a class, put it at the start or end of the list, or escape it with a backslash. If You want ']' you may place it at the start of list or escape it with a backslash.

#### **Examples:**

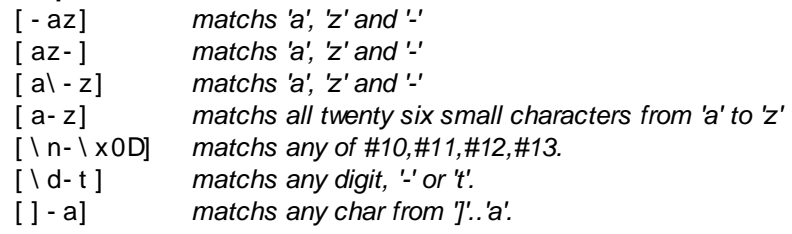

#### **Metacharacters**

Metacharacters are special characters which are the essence of Regular Expressions. There are different types of metacharacters, described below.

#### **Metacharacters - line separators**

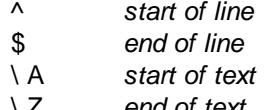

\ Z *end of text*

. *any character in line*

#### **Examples:**

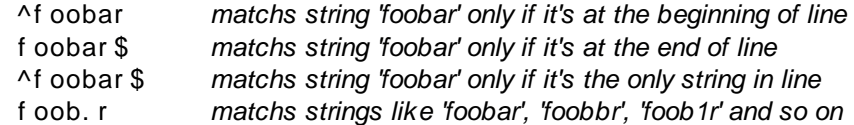

The "<sup>N</sup>" metacharacter by default is only guaranteed to match at the beginning of the input string

text, the "\$" metacharacter only at the end. Embedded line separators will not be matched by "^" or "\$''.

You may, however, wish to treat a string as a multi-line buffer, such that the "^" will match after any line separator within the string, and "\$'' will match before any line separator.

The ".'' metacharacter by default matches any character.

Note that "^.\*\$" (an empty line pattern) doesnot match the empty string within the sequence \x0D\x0A, but matchs the empty string within the sequence \x0A\x0D.

#### **Metacharacters - predefined classes**

- \ w *an alphanumeric character (including "\_")*
- \ W *a nonalphanumeric*
- \ d *a numeric character*
- \ D *a non-numeric*
- \ s *any space (same as [ \t\n\r\f])*
- \ S *a non space*

You may use \w, \d and \s within custom **character classes**.

#### **Examples:**

f oob\ dr *matchs strings like 'foob1r', ''foob6r' and so on but not 'foobar', 'foobbr' and so on*

f oob[ \ w\ s] r *matchs strings like 'foobar', 'foob r', 'foobbr' and so on but not 'foob1r', 'foob=r' and so on*

#### **Metacharacters - iterators**

Any item of a regular expression may be followed by another type of metacharacters - **iterators**. Using this metacharacters You can specify number of occurences of previous character, **metacharacter** or **subexpression**.

- \* *zero or more ("greedy"), similar to {0,}*
- + *one or more ("greedy"), similar to {1,}*
- ? *zero or one ("greedy"), similar to {0,1}*
- { n} *exactly n times ("greedy")*
- { n, } *at least n times ("greedy")*
- { n, m} *at least n but not more than m times ("greedy")*
- \* ? *zero or more ("non-greedy"), similar to {0,}?*
- +? *one or more ("non-greedy"), similar to {1,}?*
- ?? *zero or one ("non-greedy"), similar to {0,1}?*
- { n} ? *exactly n times ("non-greedy")*
- { n, } ? *at least n times ("non-greedy")*
- { n, m} ? *at least n but not more than m times ("non-greedy")*

So, digits in curly brackets of the form  $\{n,m\}$ , specify the minimum number of times to match the item n and the maximum m. The form  $\{n\}$  is equivalent to  $\{n,n\}$  and matches exactly n times. The form {n,} matches n or more times. There is no limit to the size of n or m, but large numbers will chew up more memory and slow down r.e. execution.

If a curly bracket occurs in any other context, it is treated as a regular character.

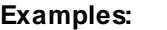

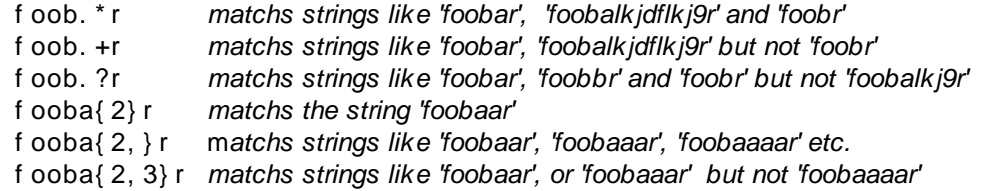

A little explanation about "greediness". "Greedy" takes as many as possible, "non-greedy" takes as few as possible. For example, 'b+' and 'b\*' applied to string 'abbbbc' return 'bbbb', 'b+?' returns 'b', 'b\*?' returns empty string, 'b{2,3}?' returns 'bb', 'b{2,3}' returns 'bbb'.

#### **Metacharacters - alternatives**

You can specify a series of **alternatives** for a pattern using "|'' to separate them, so that fee|fie|foe will match any of "fee", "fie", or "foe" in the target string (as would f(elilo)e). The first alternative includes everything from the last pattern delimiter ("('', "['', or the beginning of the pattern) up to the first "|'', and the last alternative contains everything from the last "|'' to the next pattern delimiter. For this reason, it's common practice to include alternatives in parentheses, to minimize confusion about where they start and end.

Alternatives are tried from left to right, so the first alternative found for which the entire expression matches, is the one that is chosen. This means that alternatives are not necessarily greedy. For example: when matching foo|foot against "barefoot'', only the "foo'' part will match, as that is the first alternative tried, and it successfully matches the target string. (This might not seem important, but it is important when you are capturing matched text using parentheses.)

Also remember that "|'' is interpreted as a literal within square brackets, so if You write [fee|fie|foe] You're really only matching [feio]].

#### **Examples:**

f oo( bar | f oo) *matchs strings 'foobar' or 'foofoo'.*

#### **Metacharacters - subexpressions**

The bracketing construct ( ... ) may also be used for define r.e. subexpressions.

Subexpressions are numbered based on the left to right order of their opening parenthesis. First subexpression has number '1'

#### **Examples:**

( f oobar ) { 8, 10} *matchs strings which contain 8, 9 or 10 instances of the 'foobar'* f oob( [ 0- 9] | a+) r *matchs 'foob0r', 'foob1r' , 'foobar', 'foobaar', 'foobaar' etc.*

#### **Metacharacters - backreferences**

**Metacharacters** \1 through \9 are interpreted as backreferences. \<n> matches previously matched **subexpression** #<n>.

#### **Examples:**

( . ) \ 1+ *matchs 'aaaa' and 'cc'.* ( . +) \ 1+ *also match 'abab' and '123123'*  $($   $\mid$   $\mid$   $\mid$   $\rangle$   $)$   $($   $\mid$  d+ $)$   $\mid$  1 matchs "13" (in double quotes), or '4' (in single quotes) or 77 (without *quotes) etc*

#### **Modifiers**

Modifiers are for changing behaviour of parser.

There are many ways to set up modifiers.

Any of these modifiers may be embedded within the regular expression itself using the (?...) construct.

**i**

Do case-insensitive pattern matching (using installed in you system locale settings).

**m**

Treat string as multiple lines. That is, change " $N'$ " and "\$" from matching at only the very start or end of the string to the start or end of any line anywhere within the string.

**s**

Treat string as single line. That is, change "." to match any character whatsoever, even a line separators, which it normally would not match.

**g**

Non standard modifier. Switching it Off You'll switch all following operators into non-greedy mode (by default this modifier is On). So, if modifier /g is Off then '+' works as '+?', '\*' as '\*?' and so on

**x**

.

Extend your pattern's legibility by permitting whitespace and comments (see explanation below)

The modifier /x itself needs a little more explanation. It tells the parser to ignore whitespace that is neither backslashed nor within a character class. You can use this to break up your regular expression into (slightly) more readable parts. The # character is also treated as a metacharacter introducing a comment, for example:

```
(
( abc) # comment 1
      | # You can use spaces t o f or mat r . e. - par ser i gnor es i t
( ef g) # comment 2
)
```
This also means that if you want real whitespace or # characters in the pattern (outside a character class, where they are unaffected by  $\chi$ ), that you'll either have to escape them or encode them using octal or hex escapes. Taken together, these features go a long way towards making regular expressions text more readable.

#### **How to change modifiers**

(?imsxr-imsxr)

You may use it into r.e. for modifying modifiers by the fly. If this construction inlined into subexpression, then it effects only into this subexpression

### **Examples:**

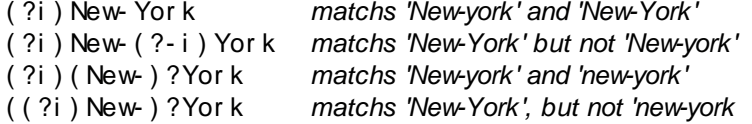

#### (?#text)

A comment, the text is ignored. Note that parser closes the comment as soon as it sees a ")", so there is no way to put a literal ")" in the comment.

,  $\mathbf{r}$ 

,

## <span id="page-21-0"></span>**5.6 NMEA**

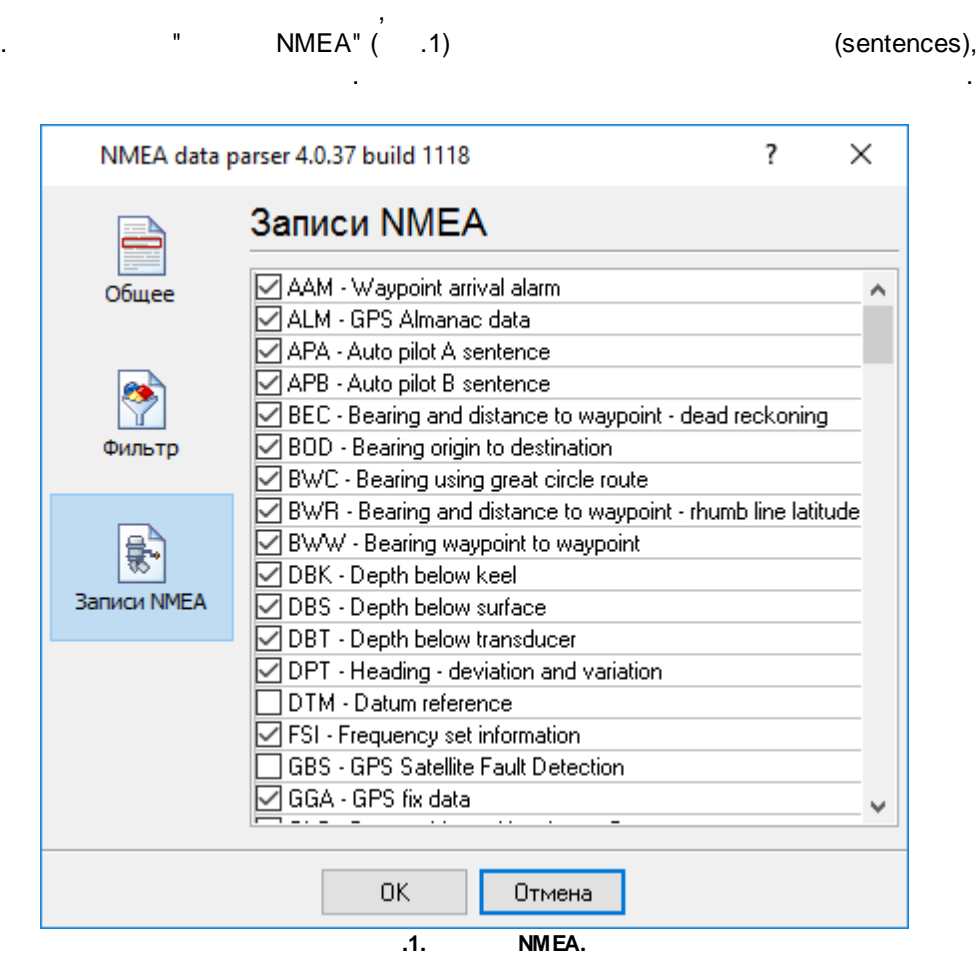

NMEA, .

,

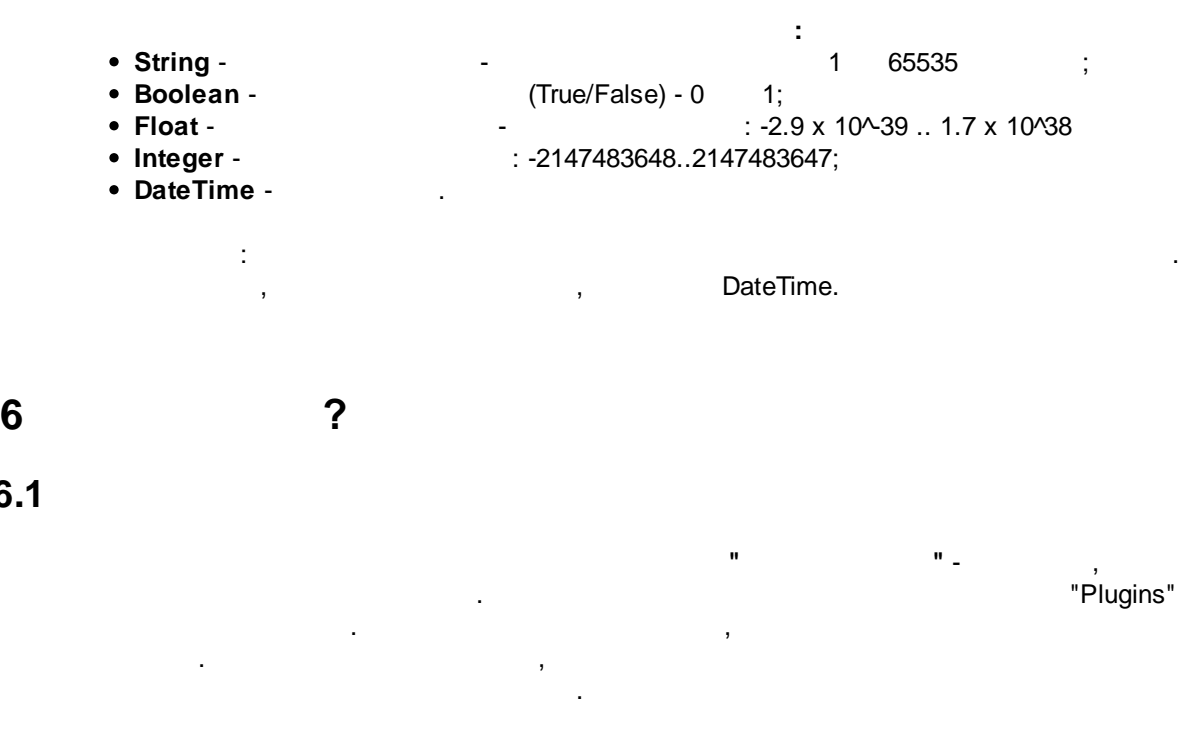

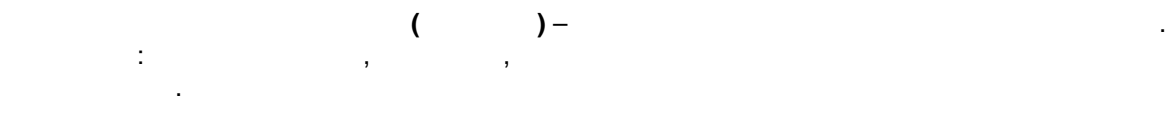

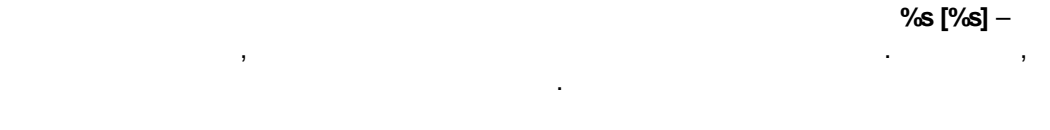

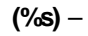

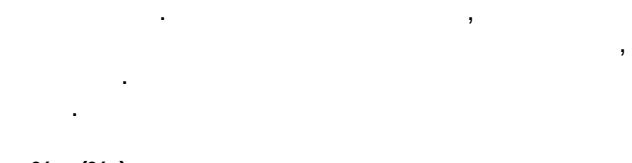

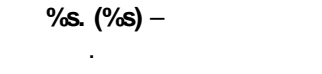

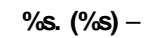

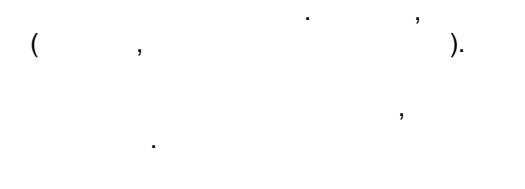

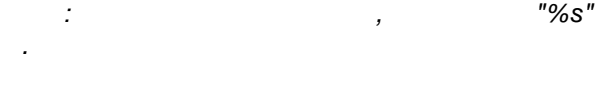

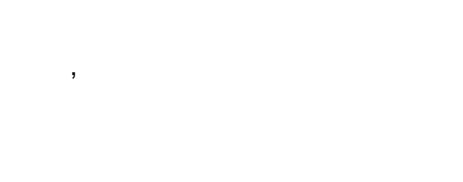

[support@aggsoft.ru](mailto:support@aggsoft.ru).

.

<span id="page-22-0"></span>**6.1**